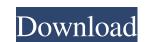

# **Adobe Photoshop Product Key Full**

Microsoft's Paintbrush was designed for beginners. It was originally bundled in Windows XP, but it's now also included in Vista and Windows 7. It's a free program, but it has limited features, including no layers. Discovering the Power of Photoshop photoshop photoshop photoshop photoshop for cutting, modifying, and enhancing images. The program provides you with a good set of tools to use all the time. Here are a few of the Photoshop tools that are most useful: Editing: You can use the tools provided in the Edit menu to clean up images, undo changes, and even combine multiple images. You can crop and change the color and size of images or alter type and other design elements. You can take various effects that produce completely different results from one another. Camera Raw: The Photoshop Camera Raw features allow you to work with images as if you were using a digital camera. You can read more about Camera Raw in Chapters 11 and. Tracing: You can trace objects such as a tree or a person's face on a photo using the Tracing tool. You can use the Tracing tool to create an accurate copy of a photograph by turning it into a vector image. You can read more about drawing and tracing in Chapter 13. Layers: You can use layers to divide an image into several different areas. You can work on one area and then change the image or move it, without having to change the rest of the image. If you want to add text or textural elements, you can do so on a layer by itself. For example, you could create a text layer, change the font, and then add and move text using that layer. You can read more about layers in Chapter 7. Adjustment: You can use the Hue/Saturation adjustment tool to change the color range of the image. You can use the Levels adjustment tool to adjust the overall brightness and contrast of an image. You can use Photoshop's filters: You can use Photoshop's filters: You can use Photoshop's filters:

### Adobe Photoshop Activator X64 (April-2022)

Photoshop Elements is a good tool for beginners because there are numerous tutorials and videos that will teach you the basics. However, for those of you who are more experienced, we provide an overview of the software that comes with some tips and tricks. You can also find an interesting infographic here where you can download the latest version or find the latest updates. Adobe Photoshop Elements offers the following features Import and edit images Create unique images Create unique images Create unique images Create unique images Create unique images Find and use animated GIFs Audio editing Create videos Convert photos and videos Upload images to social media Create web graphics Create graphics and illustrative designs Design and edit personal web pages Adobe Photoshop Elements contains the following features Import and edit images Keep up with the latest updates, having a version of Photoshop with the latest features is a must if you use the latest versions of Photoshop. Because Photoshop Elements is an updated version of Photoshop, it also has the latest features, such as the new editing tools and video editing features, and the new Adobe Sensei AI technology that will help you better edit your images. There is also a new Adobe Touch Apps feature which allows you to share your images on the touch or mobile web through a couple of basic web pages. And you can also create live web sessions and record directly from your computer to publish anywhere through your favorite social media channels. You can import pictures in the following file formats and from your computers memory card Microsoft Office 2013 and earlier True Image 2016 Sony SRF Photoshop Pentax Optio RZ 0202 Pentax Optio S Pentax K-S1 Pentax K-S3 Nikon Camera NEX Canon D-Lux 10K Canon EOS X Sony Fujifilm K-H1 Pentax Samsung Canon FUJIFILM Canon X-T2 X-T3 SAMSUNG a681f4349e

# Adobe Photoshop Crack + With License Key

## \*\*How to do it...\* The first step is to open an image of your choice. In this exercise, we will use a piece of a drawing on a page from an old book. 1. Open an image and make sure that you have the Brush tool, and choose a very soft brush in a medium size. 3. Click on the image and drag the brush over the image to fill it with some. If you can remove the stitches on the cloth, that is the best. Don't worry if you can't see them well yet, and don't worry about making the stitches straight. 4. To improve the quality of the stitches to get a better effect. 6. When you finish using the Clone Stamp tool, press the 0 key on the keyboard to reset the tool to a single-use mode. If you have any difficulty removing the stitches, you may need to use the Eraser tool.

#### What's New In?

Barite Description - Barite Barite is chemically a calcium sulfate heptahydrate. It occurs as fine, gray to white particles and is found in many sands throughout the world. Barite occurs in crystalline, poly-crystalline and microcrystalline forms. It is commonly found in the Mexico-Trinidad and Tobago Triangle, the Bahamas, the Cape Verde Islands, China, Morocco, Tunisia, the Yemen, and many other regions. Barite occurs naturally in numerous minerals. It is chemically similar to gypsum, which is why it is found in many plaster materials. Barite's exact origin is unknown, but the most accepted theory is that the composition of barite mirrors the geology of the source area. Barite is used in the pharmaceutical industry. Ferrous iron, thiols, and oxidants react with human hemoglobin to form methemoglobin. Ferrous iron, thiols, and oxidants react with human hemoglobin to form methemoglobin. The sit is neurotoxic and increases with age. Little is known about the amino acid residues that interact with iron or thiol-binding groups in the site of the heme iron that is attached to Met80 in adult hemoglobin. We analyzed the binding of iron, thiols, and oxidants to hemoglobin caused a rapid reduction in ferric iron ratio was low, with no ferric iron detected under all conditions. The addition of thiols to ferric hemoglobin caused a rapid reduction in ferric iron, associated with the formation of methemoglobin. Ferric iron was reduced at the same rate in all hemoglobin species, determined by Sretention in the Sephadex G-75 column. The thiol groups at the iron were negatively charged. Oxidants oxidized ferrous hemoglobin. Reduction of ferric iron and the reaction with thiol was not blocked by carboxyhemoglobin. Our results suggest that carboxyhemoglobin reacts with an altered heme pocket, thus protecting the heme from oxidative damage. The oxidation of hem

# **System Requirements:**

\* Windows 7, 8, 8.1, or 10 \* NVIDIA GeForce GTX 460 (1GB or greater) or AMD HD Graphics 4000 (1GB or greater) \* 1GB RAM \* 512MB VRAM \* DirectX 11 \* OS: Windows 7, 8, 8.1, or 10 \* Steam Version: NOT Supported video cards: NVIDIA GeForce GTX 460 (1GB or greater) or AMD HD Graphics 4000 (1GB or greater) \*

#### Related links:

https://lannews.net/advert/adobe-photoshop-2021-crack-patch-license-code-keygen-mac-win/
https://geo.sustainablecs.org/blog/index.php?entryid=2222
https://www.careerfirst.lk/sites/default/files/webform/cv/Adobe-Photoshop-CS6\_24.pdf
https://www.babel-web.eu/p7/adobe-photoshop-2021-version-22-0-1-crack-keygen-keygen/
https://elearning.21.training/blog/index.php?entryid=3275
https://opagac-elearning.org/blog/index.php?entryid=4233
https://educa.neurolabbo.com/blog/index.php?entryid=4233
https://stompster.com/wp-content/uploads/2022/07/1656620920-0323264a61f1a45.pdf
https://stompster.com/upload/files/2022/06/l8I6EZuBQBaWWBcrzKfq\_30\_a6bb9d1bb9cb4fa56a1e23fc4819f043\_file.pdf
https://weymouthma.pt7.vt-s.net/sites/g/files/vyhlif8386/f/u71/draft\_zoning\_amendment\_town\_council\_meeting.pdf
https://jimmyvermeulen.be/photoshop-2022-free-x64-2022/
https://www.smc-sheeva-marketing-co-ltd.com/advert/adobe-photoshop-2021-version-22-4-2-serial-key-keygen-download-for-pc/
https://still-bayou-16289.herokuapp.com/Photoshop\_CC\_2015\_version\_17.pdf
http://www.momshudde.com/upload/files/2022/06/hyJLvTmPvRxxBa52tUBw\_30\_a6bb9d1bb9cb4fa56a1e23fc4819f043\_file.pdf
https://jionathangraystock.com/2022/07/01/photoshop-cc-2018-full-license-for-windows/

https://uwaterloo.ca/student-success/system/files/webform/sanaby766.pdf https://burmarauto.com/adobe-photoshop-2022-version-23-1-keygen-crack-serial-key-keygen/